**in**

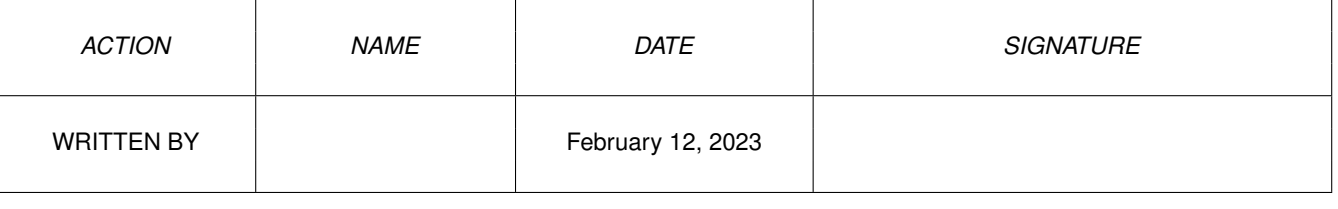

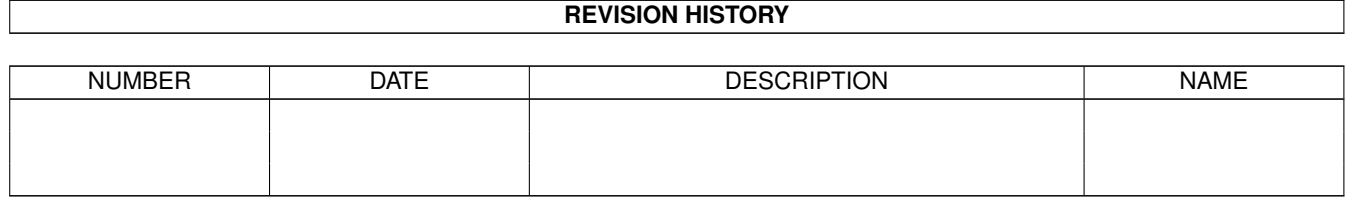

## **Contents**

## $1$  in

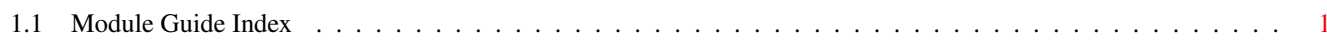

 $\mathbf 1$ 

## <span id="page-3-0"></span>**Chapter 1**

in

## <span id="page-3-1"></span>**Module Guide Index**  $1.1$

Module Guide v.40 Index page.  $>$  = Directory, = library.  $\mathbb{A}$ adkbits alerts amigaguide amigaguide >amigalib animationclass arexx argarray asl asl async audio  $\overline{B}$ battclock battclock battmem battmem battmembitsamiga battmembitsshared blit boopsi boopsi bootblock bullet  $\mathsf C$ card  $cd$ cahooks cia cia cia  $>$ class classes classusr

clip clipboard clonescreen coerce colorwheel colorwheel commodities commodities configregs configvars console console constructors conunit cookrawkey copper ctype custom  $cx$ cybergraphics cybergraphics  $D$ >datatypes datatypes datatypes datatypesclass date datetime >devices devices disk disk >diskfont diskfont diskfont diskfont diskfonttag display displayinfo dmabits  $>$ dos dos dos\_lib dosasl dosextens doshunks dostags dtclass  $\mathbf{E}% _{0}$ easygui ecode errors errors exall exceptions  $>$ exec exec

execbase expansion expansion expansionbase  $\mathbf{F}$ file filehandler filesysres filledvdefs filledvector font forms  $\mathsf{G}$ gadgetclass >gadgets gadtools gadtools >gadtoolsbox gameport gels gfx gfxbase gfxmacros gfxnodes glyph gradientslider >graphics graphics graphint gtx qtxbase qui  $H$ hardblocks >hardware hash hooks hotkey  $\mathbf T$ icclass icon icontrol iff iff iffparse iffparse ilbm ilbmdefs imageclass input input input inputevent installhook intbits interrupts interrupts

>intuition intuition intuition intuitionbase  $10$  $\frac{1}{2}$ iobsolete  $\mathsf{J}$  $\overline{K}$ keyboard keymap keymap  $\mathbf L$ layers layers >libraries libraries lisp lists lists locale locale locale longreal longrealtiny lowlevel lowlevel  $\mathbb M$ macros mathffp mathieeedoubbas mathieeedoubtrans mathieeesingbas mathieeesingtrans mathieeesp mathlibrary mathresource mathresource mathtrans memory midi midi misc misc modeid monitor  $\rm N$ name narrator nodes nofrag nofrag nonvolatile nonvolatile notify  $\circ$ oterrors

>other overscan P pack palette parallel pgs pictureclass pointer pointer pointerclass ports ports post potgo potgo powerpacker ppbase preferences prefhdr >prefs prefs printer printergfx printerps printertxt prtbase prtgfx pt<br>Q qualifieditemaddress R ramdrive random rastport rdargs realtime realtime record regions req reqbase reqtools reqtools resident >resources >rexx rexxio rexxsyslib rpattr rxslib S sc scale scrbuffer screenmode screens

scsidisk sctext semaphores serial serial sghooks simplelex sound soundclass sprite stack stack startup stdio storage strings T tagitem tapedeck tasks tasks text textclass textclass time timer timer >tools trackdisk translator translator trapguru types U<br>>utility utility utility V var vector vector videocontrol view vmem vmem vmm W wb wbpattern >workbench workbench  $\overline{X}$ X<br>Y<br>Z Y  $\overline{Z}$